$<<$ MATLAB

 $<<$ MATLAB  $>>$ 

- 13 ISBN 9787121091513
- 10 ISBN 7121091518

出版时间:2009-8

 $(2009-08)$ 

 $,$  tushu007.com

页数:267

PDF

更多资源请访问:http://www.tushu007.com

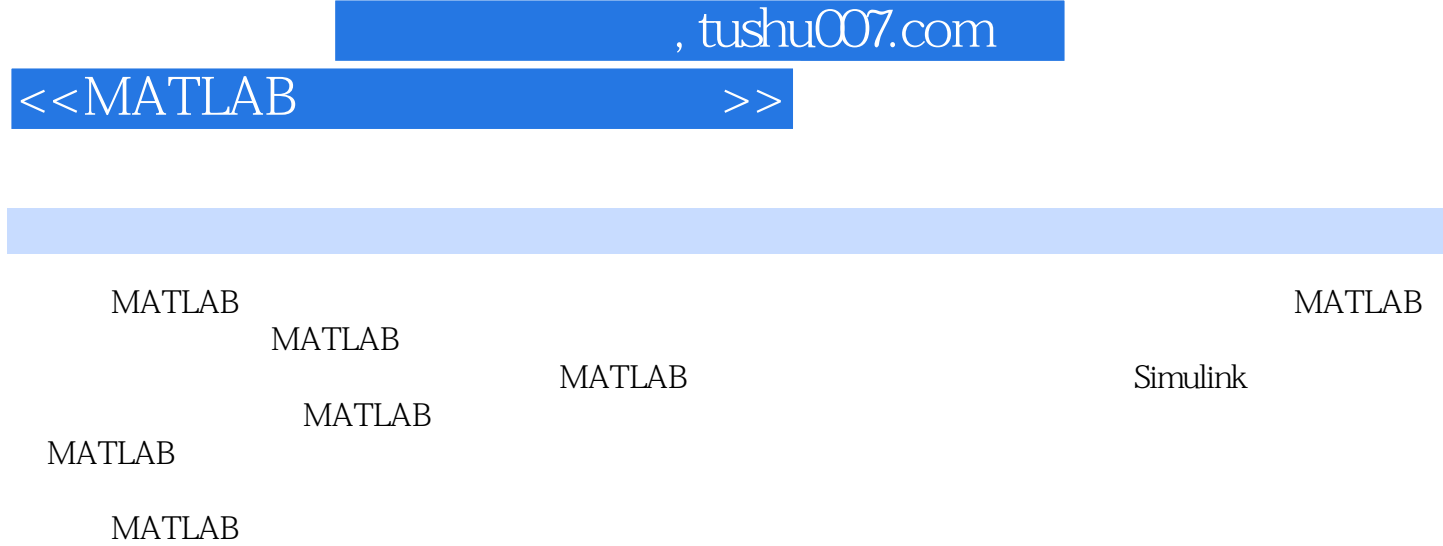

## $,$  tushu007.com

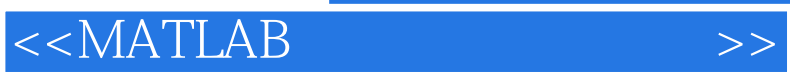

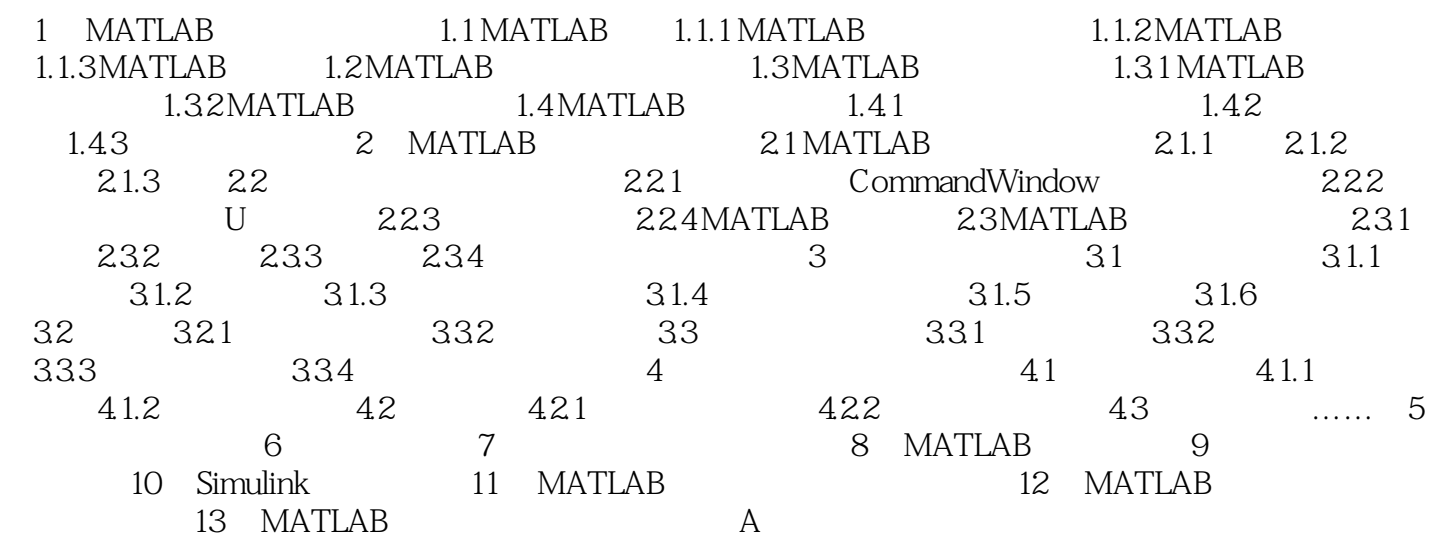

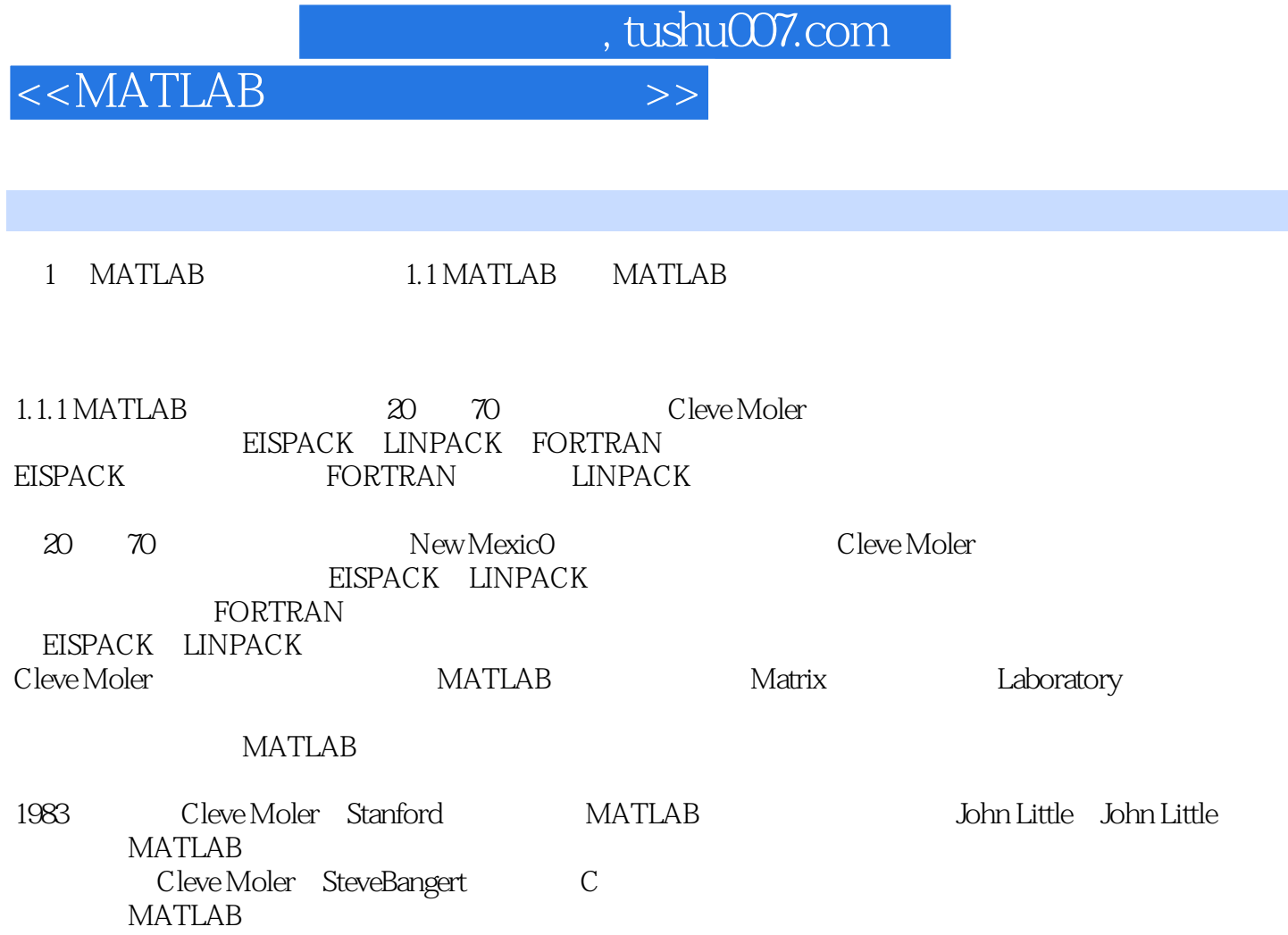

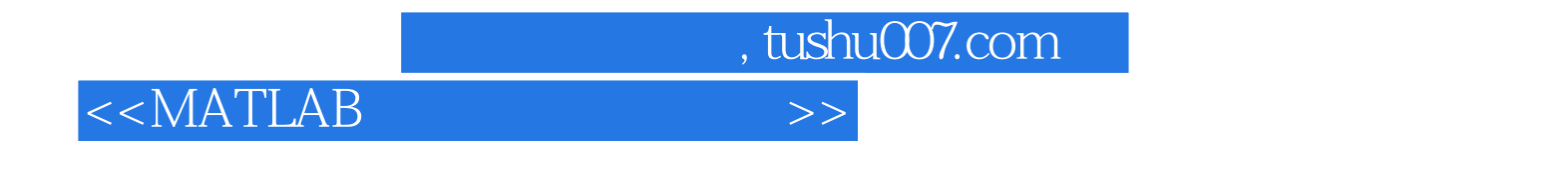

《高等教育计算机学科"应用型"规划教材:MATLAB基础及其应用教程》由电子工业出版社出版。

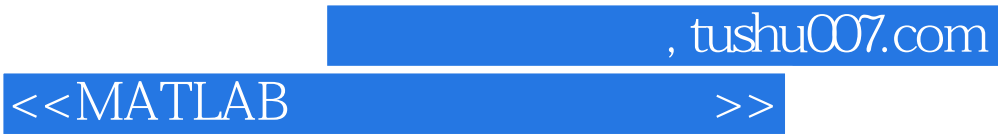

本站所提供下载的PDF图书仅提供预览和简介,请支持正版图书。

更多资源请访问:http://www.tushu007.com